## MIKOŁAJ – PACYNKA

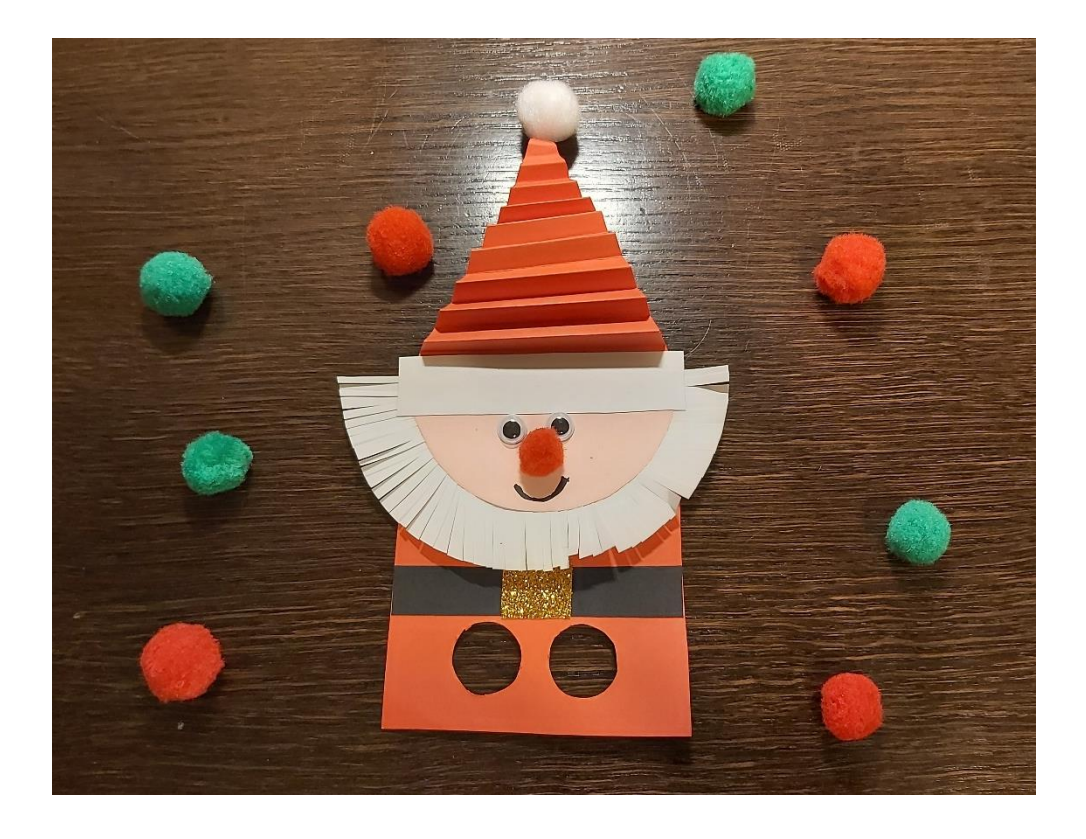

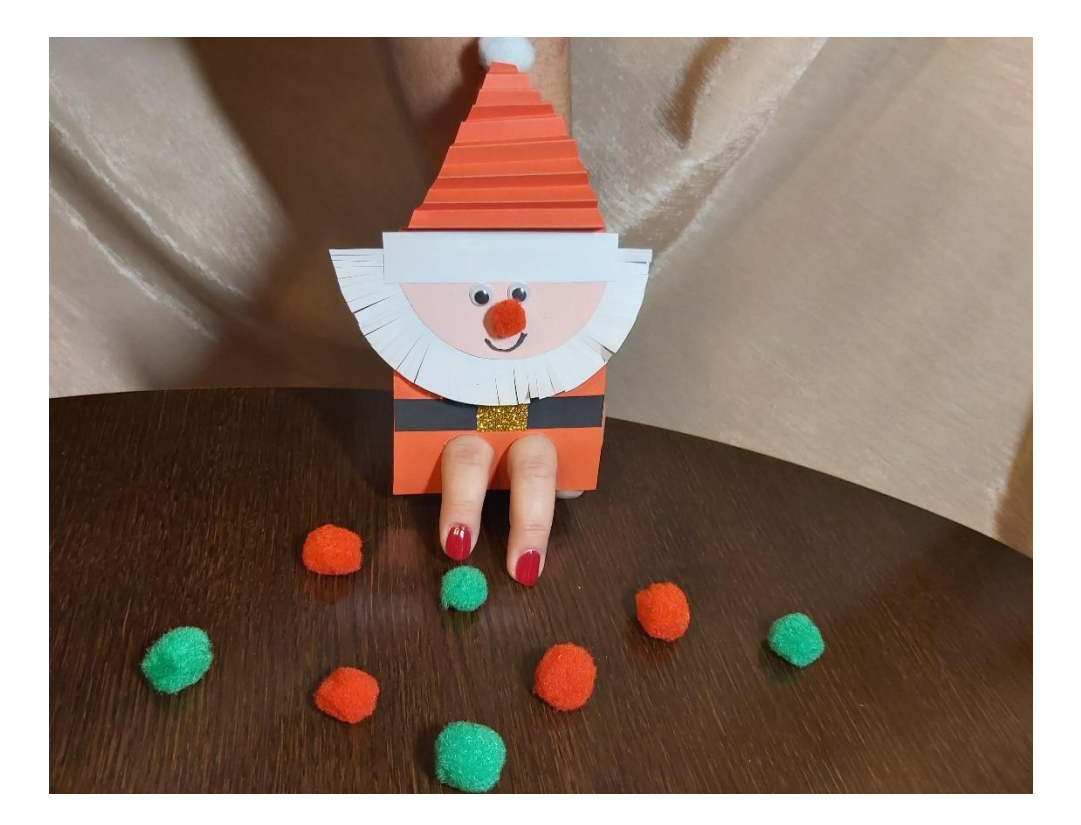

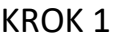

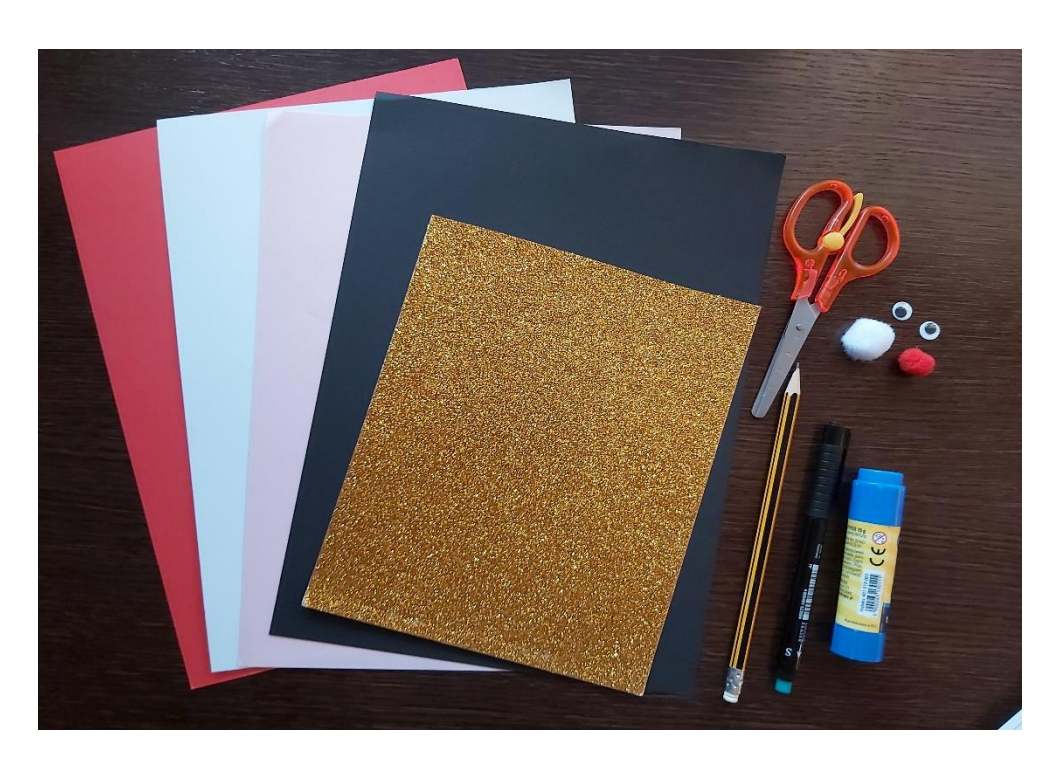

## **Potrzebne materiały:**

- − 1 czerwony karton brystol
- − 2 białe kartony brystol
- − 1 jasnobeżowy lub jasnoróżowy karton brystol
- − 1 czarny karton brystol
- − 1 papier brokatowy w złotym odcieniu
- − 1 para kreatywnych ruchomych oczu
- − pompony kreatywne: jeden duży biały, jeden mały czerwony
- − ołówek
- − nożyczki
- − czarny mazak
- − klej w sztyfcie
- − szablon (zamieszczony na końcu dokumentu do wydrukowania na kartonie brystol)

Jeśli nie posiadasz kolorowych kartonów możesz pokolorować gotowy szablon na odpowiednie kolory (opis w dalszej części instrukcji).

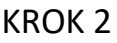

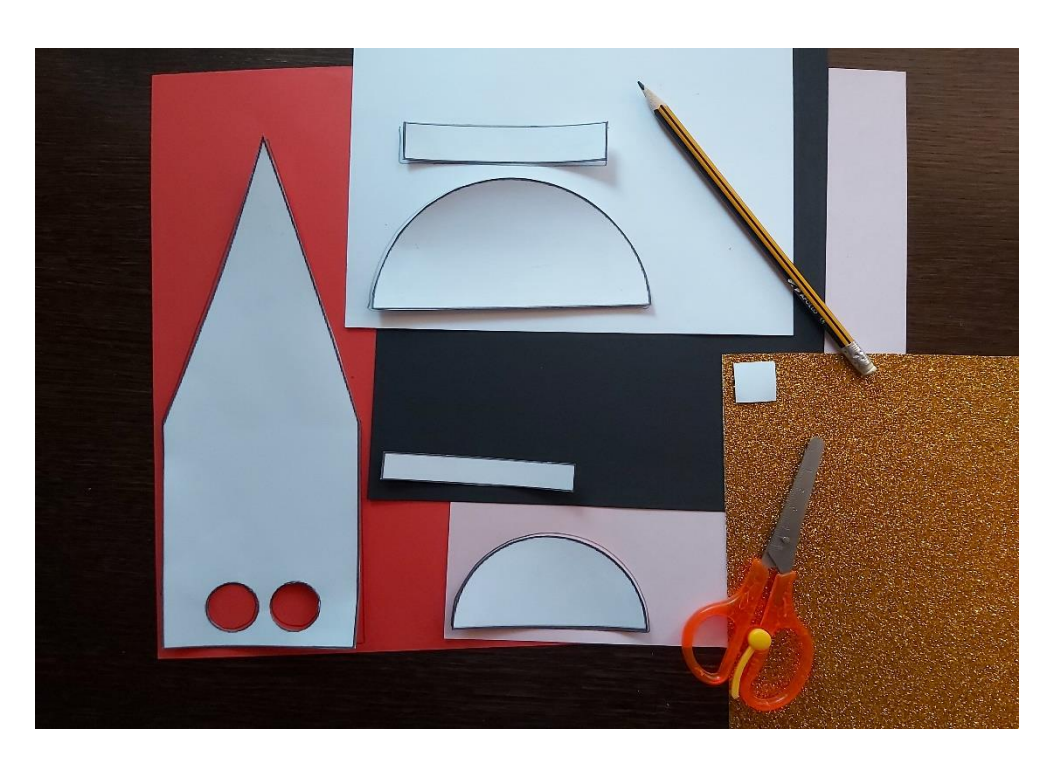

Wydrukuj szablon papierowego Mikołaja na białym brystolu, a następnie wytnij elementy. Wycięte elementy szablonu odrysuj ołówkiem na odpowiednim kolorze brystolu:

- − tułów i czapka czerwony brystol
- − broda biały brystol
- − twarz jasnobeżowy brystol
- − wykończenie kapelusza biały brystol
- − pasek czarny brystol
- − klamra papier brokatowy w złotym odcieniu

Jeśli nie posiadasz kolorowych brystoli możesz pokolorować gotowy szablon na odpowiednie kolory.

KROK 3

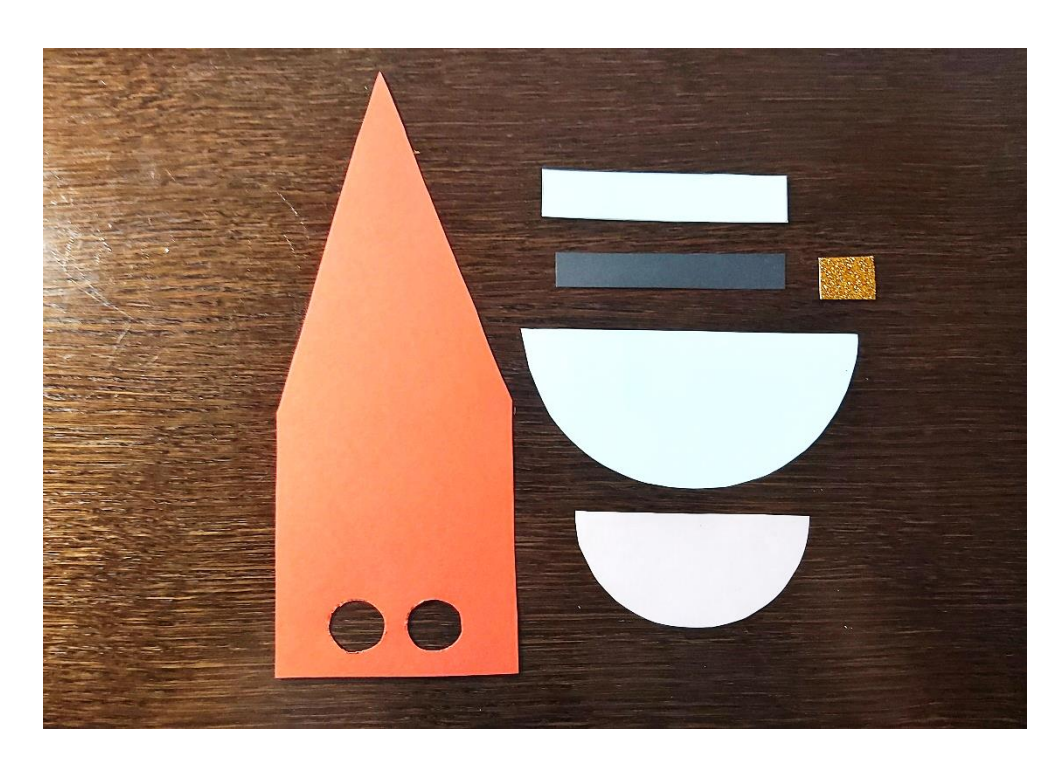

Wytnij wszystkie elementy.

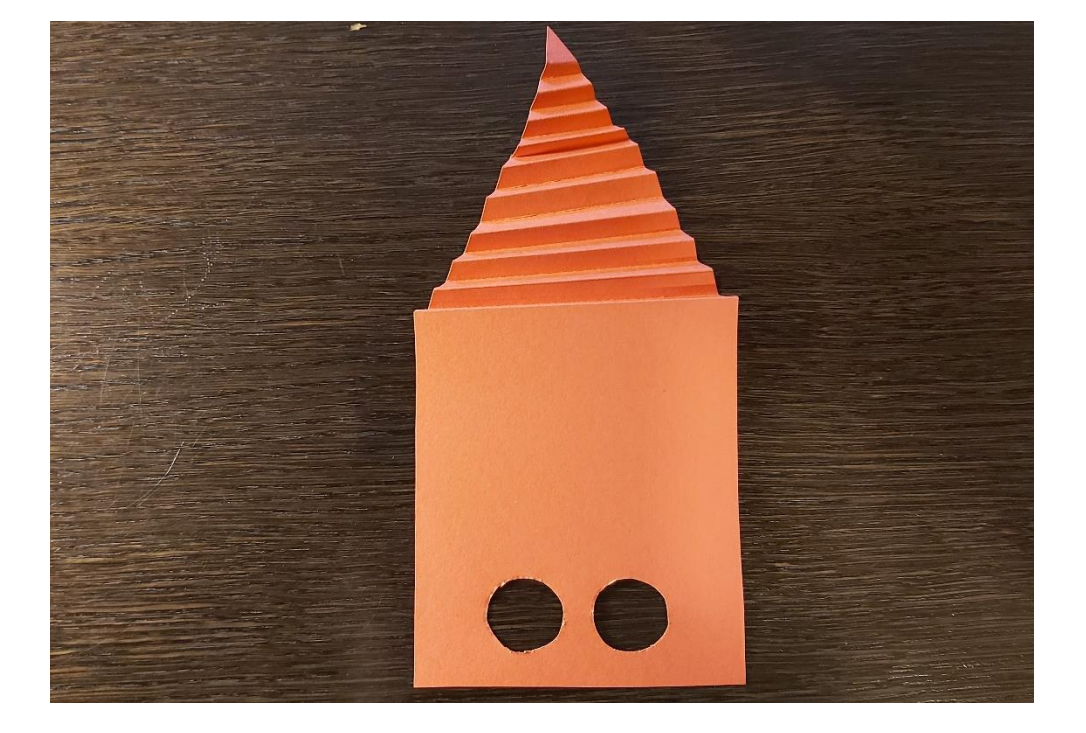

KROK 4

Złóż w harmonijkę czapkę Mikołaja.

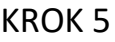

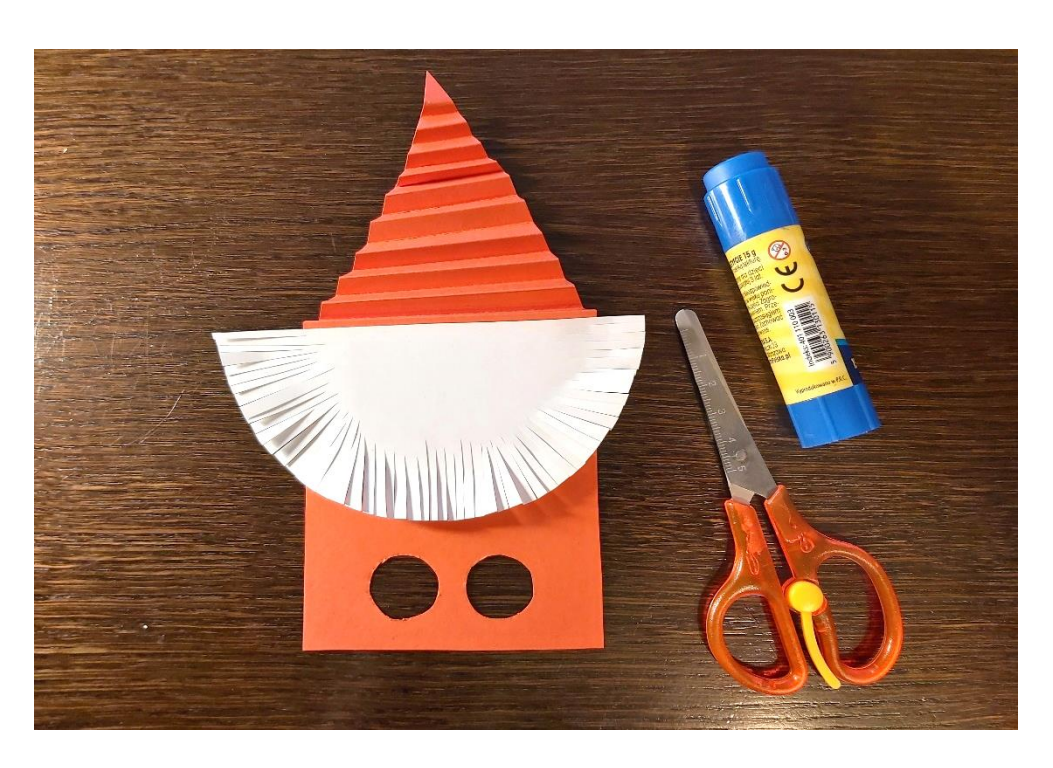

Natnij całe białe półkole, aby zrobić brodę Mikołaja. Przyklej ją poniżej jego czapki złożonej w harmonijkę.

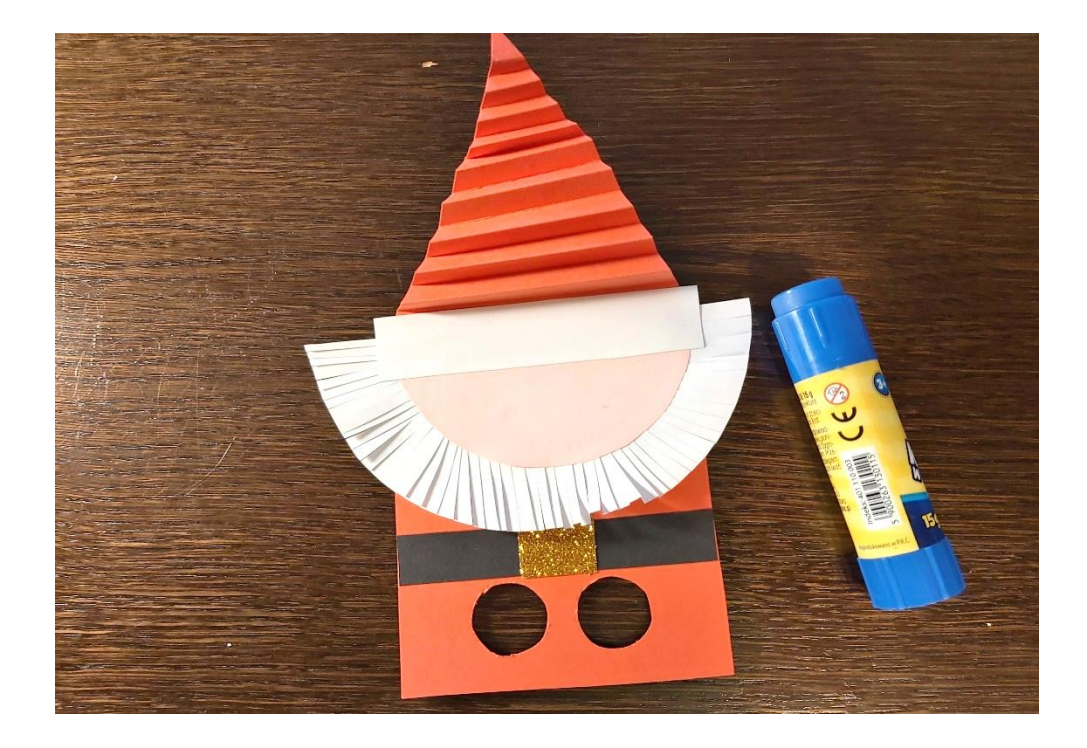

KROK 6

Przyklej twarz Mikołaja, białe wykończenie czapki, czarny pasek i klamrę.

## KROK 7

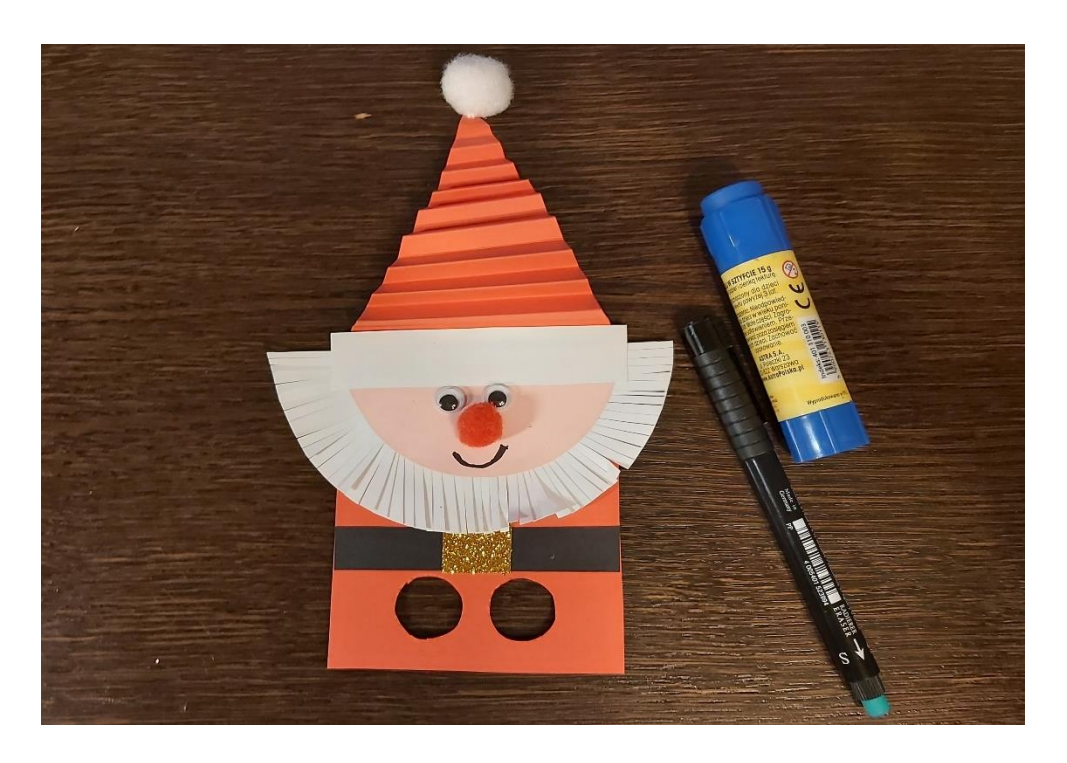

Przyklej oczy, mały czerwony pompon jako nos, biały pompon jako pompon czapki Mikołaja. Narysuj Mikołajowi piękny uśmiech.

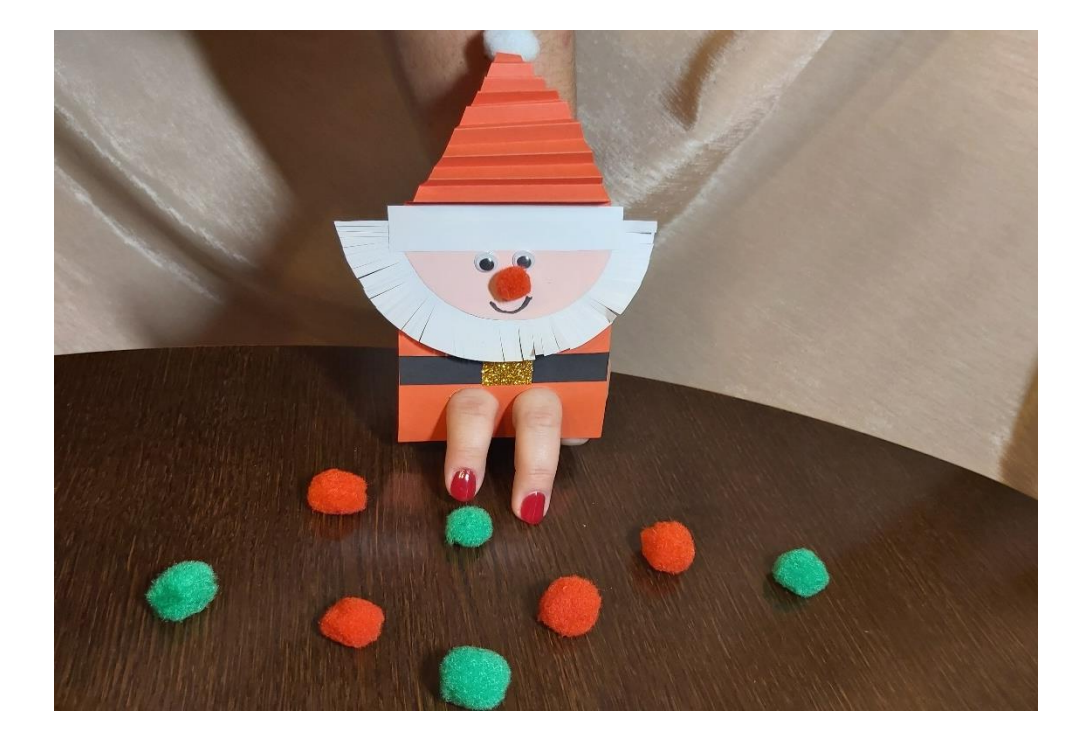

## KROK 8

Teraz Twoja pacynka Mikołaja jest gotowa do zabawy. Wsuń palce przez otwory, aby Mikołaj się poruszył. Do zabawy możesz użyć kolorowych pomponów, które będziesz przesuwać palcami po stole. Możesz wykonać kilka pacynek Mikołaja w różnych kolorach, by zaprosić rodzinę do wspólnej zabawy.

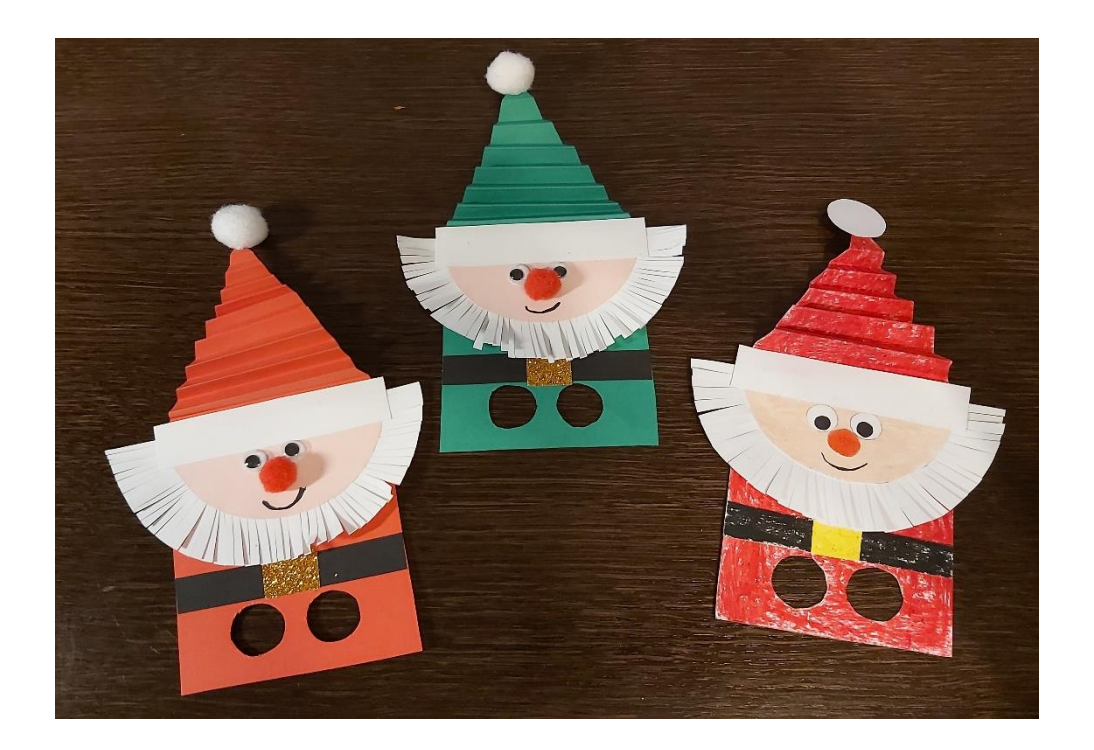

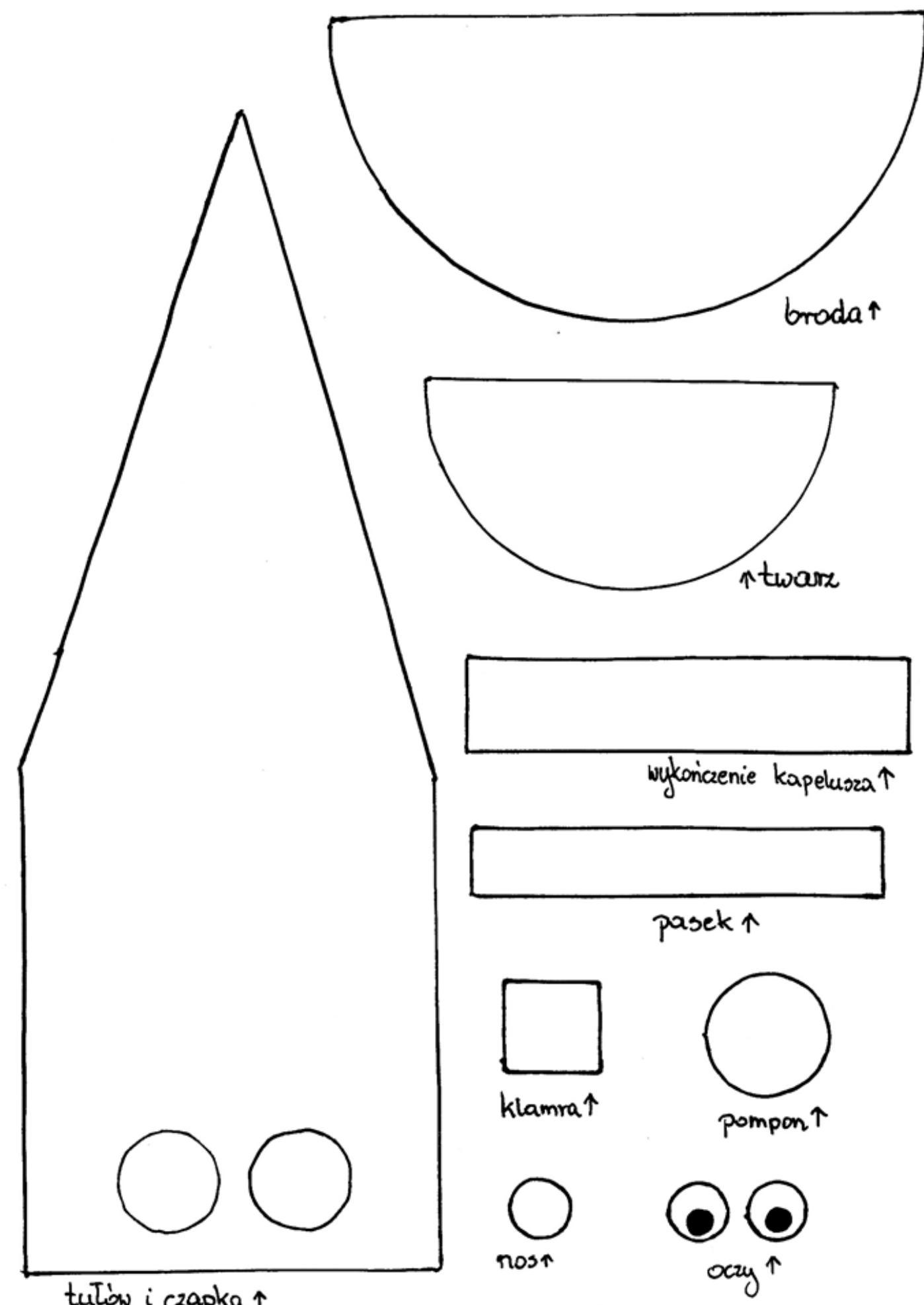

tution i craptia 1